Ahelp: xspecxsect – CIAO 3.4

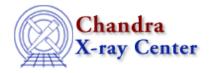

URL: http://cxc.harvard.edu/ciao3.4/xspecxsect.html

Last modified: December 2006

AHELP for CIAO 3.4

## **xspecxsect**

Context: sherpa

Jump to: Description Examples Bugs

# **Synopsis**

Performs the XSPEC command xsect.

### **Syntax**

```
sherpa> XSPEC XSECT <arg> where <arg> is one of the options listed in the table below.
```

## **Description**

This commands sets the photoelectric cross–section used in XSPEC absorption models. (It does not set the cross–section for xswabs.)

#### **Allowed Arguments**

| Name  | Description                                                                                                    |
|-------|----------------------------------------------------------------------------------------------------|
| Incme | default value; Balucinska-Church & McCammon (1992, ApJ 400, 699) with a new He cross-section based on (1998, ApJ 496, 1044) |
| obcm  | bcmc with the old He cross-section                                                                                          |
| vern  | Verner et al. (1996, ApJ 465, 487)                                                                                          |

## **Example 1**

Run the XSPEC command xsect, setting abundances to OBCM:

sherpa> XSPEC XSECT OBCM

## **Example 2**

Reset the cross-section to the default value:

xspecxsect 1

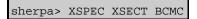

# **Bugs**

For a list of known bugs and issues with the XSPEC models, please visit the XSPEC bugs page.

The Chandra X-Ray Center (CXC) is operated for NASA by the Smithsonian Astrophysical Observatory.

60 Garden Street, Cambridge, MA 02138 USA.

Smithsonian Institution, Copyright © 1998–2006. All rights reserved.

URL: http://cxc.harvard.edu/ciao3.4/xspecxsect.html
Last modified: December 2006

2 Bugs